Ubuntu Network Manager Manual [Configuration](http://myfiles.ozracingcorp.com/document.php?q=Ubuntu Network Manager Manual Configuration) >[>>>CLICK](http://myfiles.ozracingcorp.com/document.php?q=Ubuntu Network Manager Manual Configuration) HERE<<<

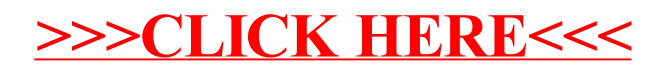